#### C++11 in the Real World

Anthony Williams

<span id="page-0-0"></span>Just Software Solutions Ltd <http://www.justsoftwaresolutions.co.uk>

11th April 2013

## Features that give "bang for the buck"

- Comparative  $C++11/C++03$  code • Key benefits
- Quick tutorial

# Automatic Type Deduction

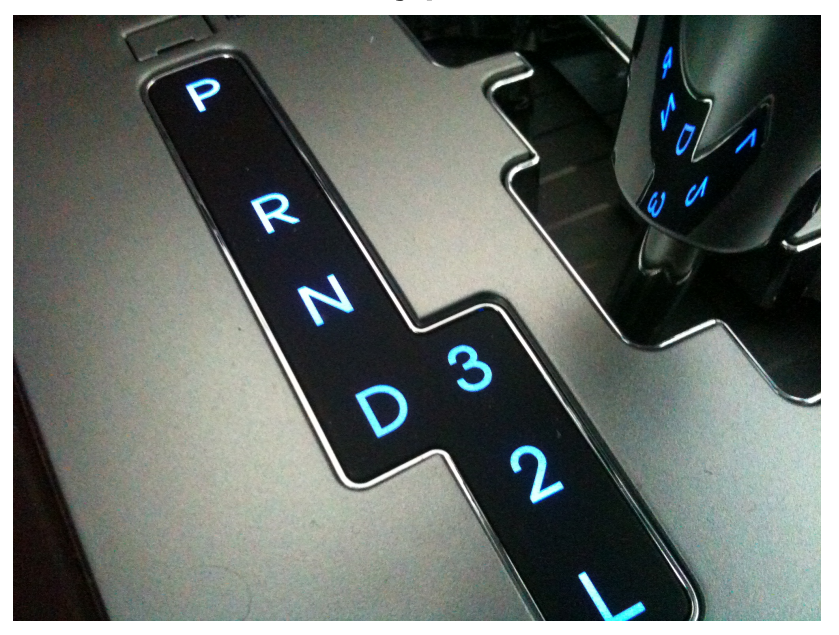

Automatic Type Deduction (I)

$$
C++11:
$$
\n`auto x=find\_answer();`

## $C++03$ : answer\_type x=find\_answer();

Anthony Williams Just Software Solutions Ltd <http://www.justsoftwaresolutions.co.uk>

Automatic Type Deduction (II): Benefits

Using auto:

- Saves typing
- Eases maintenance
- Avoids conversions
- Allows instances of unnameable types

Automatic Type Deduction (III): Unnameable Types (I)

# Lambdas: auto  $x = \lfloor \frac{k}{\pi} \rfloor$  (int i) { some\_local.do\_stuff(i); };

Anthony Williams Just Software Solutions Ltd <http://www.justsoftwaresolutions.co.uk>

Automatic Type Deduction (IV): Unnameable Types (II)

```
Private members:
class X{
  class Y{};
public:
  static Y foo();
};
auto y=X::foo();
```
Automatic Type Deduction (V): Unnameable Types (III)

Dependent types: template<typename T> void foo(T const& t){ auto x=t.bar(); }

## auto works almost like a template type parameter in a function template argument declaration

Only "simple declarations" are supported

auto const\* p=get\_pointer(); auto&& t=make\_temporary(); auto& r=some\_lvalue;

## Lambda Functions

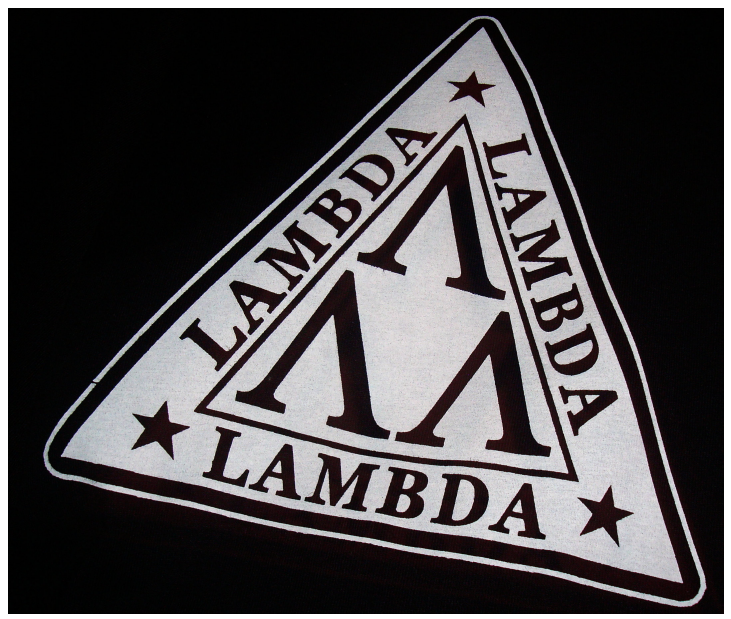

C++11: auto it=std::find\_if( c.begin(),c.end(), [&](entry const&x) {return x.data<some\_local;});

 $C++03$ :

struct DataLessThan{ X t; DataLessThan $(X t_+) : t(t_-)$ bool operator()(entry const&x) {return x.data<t;} };

## // ... IteratorType it=std::find\_if( c.begin(),c.end(), DataLessThan(some local));

Anthony Williams Just Software Solutions Ltd <http://www.justsoftwaresolutions.co.uk>

## Using Lambda Functions:

- Allows predicates to be defined at the point of use
- Can replace std::bind in many cases
- Simplifies code

#### Lambda Functions (V): Anatomy of a Lambda

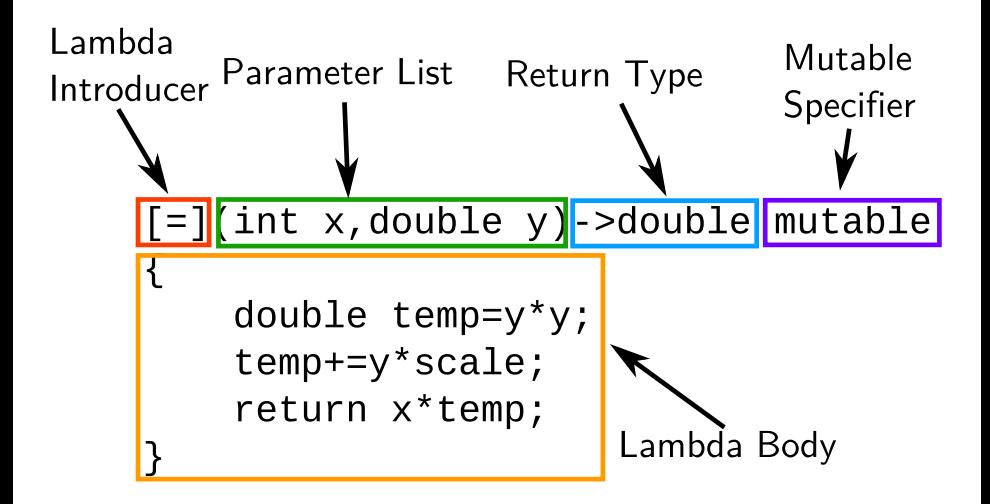

#### Lambda Functions (VI): Lambda Introducers

- $\cdot$  [] no captures
- $[x]$  x captured by copy
- $\cdot$  [&x]  $-$  x captured by reference
- $\bullet$  [this] this captured by copy
- $\bullet$  [=]  $\rightarrow$  default capture by copy
- $\cdot$  [ $\&$ ]  $\rightarrow$  default capture by

## reference

## $[x, y, z]$  — y and z captured by copy, others captured by reference

 $[-, \&y, \&z]$  — y and z captured by reference, others captured by copy

 $[x, y]$  — x captured by reference, y captured by copy, no other captures

Lambda Functions (VIII): Mutable Lambdas

- Normally variables captured by copy are const
- In a mutable lambda they are not const and may be modified
- Changes are thus preserved between calls

Lambda Functions (IX): Lambda tricks (I)

std::function<int()> make\_counter( int start,int step=1){ return [=]() mutable{ return start+=step; };

}

### void foo(){

- auto c1=make\_counter(5); auto c2=make\_counter(26,4);
- $std::count<$
- $std::count<$
- $std::count<$
- $std::count<$

**Anthony Williams** 

## Collection-based for

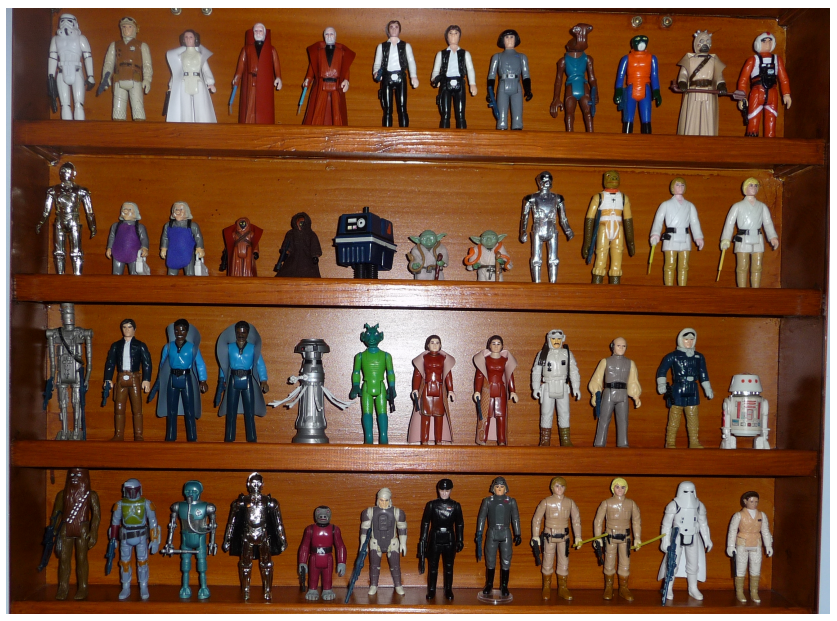

Collection-based for (I)

# $C_{++}11$ : for(auto x: get\_data()){ do\_stuff(x); }

Anthony Williams Just Software Solutions Ltd <http://www.justsoftwaresolutions.co.uk>

#### $C++03$ :

std::vector<my\_type> v=get\_data(); for( std::vector<my\_type>::iterator it=v.begin(), end=v.end();

it!=end;++it){ do\_stuff(\*it); }

Collection-based for (III): Benefits

## Using Collection-based for:

- Eliminates boiler-plate
- Works with break and continue
- With auto, can avoid spelling out the types

Collection-based for (IV): Usage

## $for (item-type \ var-name:$ collection ) body

## item-type can include auto The *collection* can be any expression: rvalue or lvalue

Collection-based for (V): Usage

The compiler makes an iterator range  $[x.\text{begin}(),x.\text{end}()$  or  $[begin(x),end(x)]$ Each iteration, var-name is initialized with \*iter

# Multithreading Support

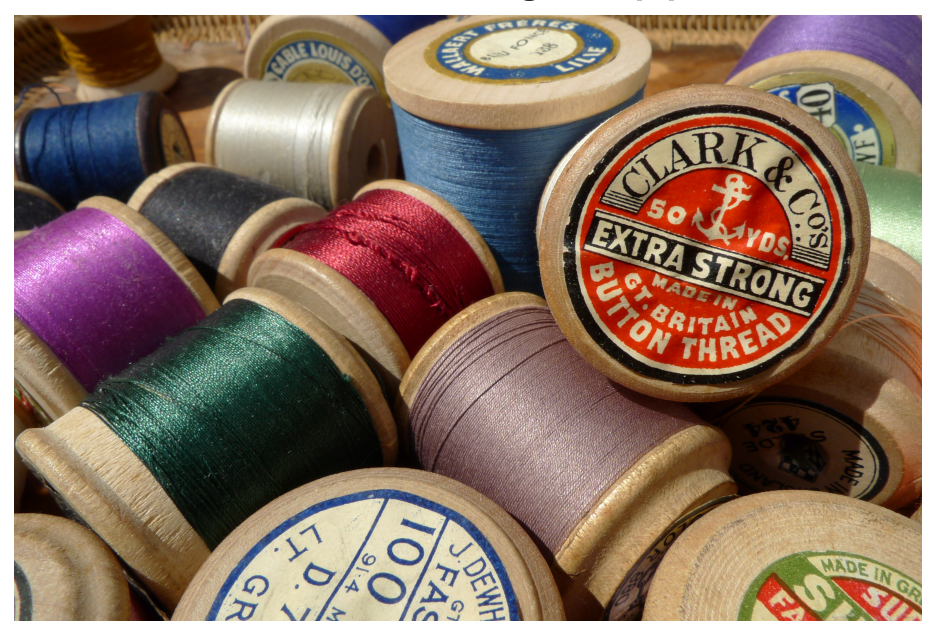

Multithreading Support (I)

### $C_{++}11$ :

## std::future<X> f=std::async( makeX,42,"hello"); std::cout<<f.get()<<std::endl;

 $C++03$ :

#### ???

Multithreading Support (II)

- $\bullet$  Prior to  $C++11$  all multithreaded code relied on non-standard extensions
- $C++11$  provided a portable baseline, founded in the memory model

### Multithreading Support (III)

- The memory model provides the low level guarantees
- Code that uses high level synchronization correctly should not ever have to worry about the details
- Data Races are Evil
- Use std::async and std::future by preference Use std::thread, std::mutex and std::condition variable elsewhere
- Leave std::atomic to library implementors

# Move Support

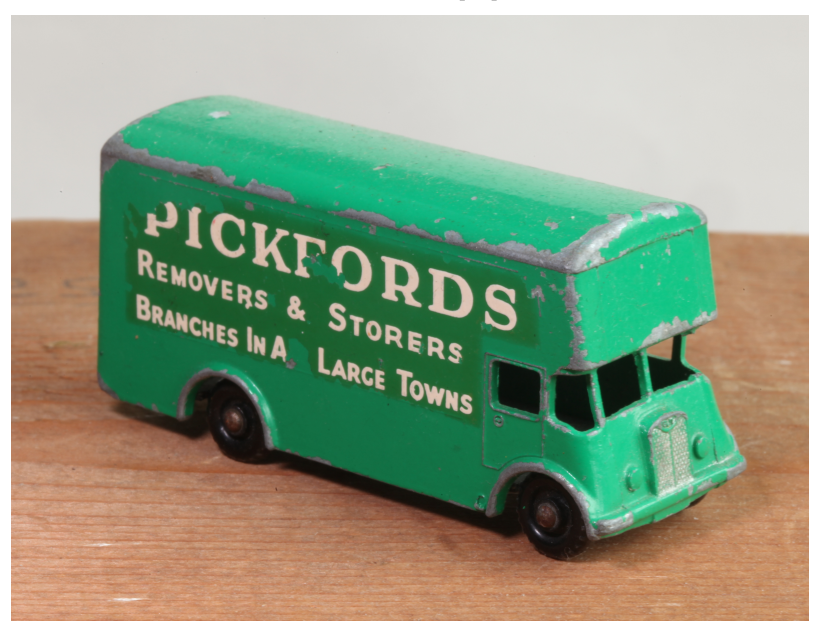

### Move Support (I)

- $C_{++}11$ :
- std::vector<X> make\_data(); std::vector<X> v; void foo(){ v=make\_data(); }

### Move Support (II)

```
C++03:
std::vector<X> make_data();
std::vector<X> v;
void foo(){
  v=make_data();
}
```
### Move Support (III)

- $C_{++}11$ :
- std::vector<X> make\_data(); std::vector<X> v; void foo(){ v=make\_data(); // moves }

### Move Support (IV)

## $C++03$ : std::vector<X> make\_data(); std::vector<X> v; void foo(){ v=make\_data(); // copies }

### Move Support (V)

 $C++03$ :

```
std::vector<X> make_data();
std::vector<X> v;
void foo(){
  std::vector<X> t=make_data();
  v.swap(t);
}
```
### Move Support (VI)

## The key to move support lies in r-value references.

## X& X::operator=(X&& y){ destroy\_member\_data(); steal\_member\_data(y); return \*this;

}

# A reference declared as some-type && is an rvalue reference

Provided some-type is not an lvalue reference

## . An rvalue reference binds only to rvalues

But is itself an lvalue

## Rvalues are temporaries, literals and anything cast to an rvalue

std::move(x) is just static cast<TypeOfX&&>(x) A constructor for type X that takes an X&& is a move constructor An assignment operator that takes an X&& is a move-assignment operator

- The compiler may generate move constructors and move-assignment operators (But it may not do what you need)
- Transfer ownership of all resources from the rvalue to \*this Leave the rvalue "valid"

Move Support (X): Details (IV)

Generic copy-and-move-assignment:

X& operator=(X other){ swap(other); return \*this; }

### Leave the actual **moving** to the move constructor.

Move Support (XI): Perfect Forwarding (I)

- . In a function template, a parameter of T&& is a "universal reference".
- If an Ivalue of type X is passed, T is deduced to be X&
- If an rvalue of type X is passed, T is deduced to be X

std::forward<T>(param) returns param cast to T&& This works with reference collapsing rules to mean that rvalues passed to our function template are forwarded as rvalues, and lvalues forwarded as lvalues

Move Support (XIII): Perfect Forwarding (III)

## template<typename T> void foo(T&& t){ bar(std::forward<T>(t)); }

Anthony Williams Just Software Solutions Ltd <http://www.justsoftwaresolutions.co.uk>

# Scoped Enumerations

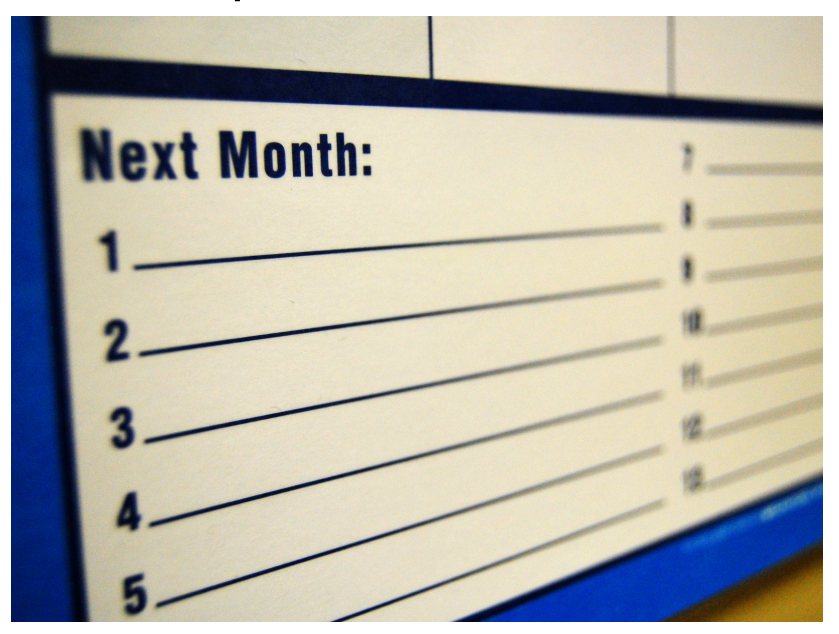

 $C_{++}11$ :

enum class future\_status{ ready,timeout,deferred};  $C++03$ :

namespace future\_status{ enum Type{ ready,timeout,deferred};

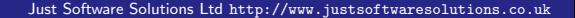

[C++11 in the Real World](#page-0-0)

**Anthony Williams** 

Scoped Enumerations (II): Key features

- Names are scoped:
	- std::future status::ready
- No implicit conversions  $\Rightarrow$  Only defined operations possible
- Can specify underlying type  $\Rightarrow$  Forward declarations possible

## Great for bitfields: e.g. std::launch

## Cannot accidentally use as bitfields std::errc::bad address | std::errc::file exists is a compile error

Scoped Enumerations (IV): Syntax

## enum class name : underlying-type  $\{$ enumerators  $\}$ ;

- Can use struct instead of class
- The *underlying-type* is optional

#### Other great features

- constexpr
- std::tuple
- Variadic templates
- o std::shared\_ptr
- Template aliases
- Inline namespaces
- Regular expressions
- std:: chrono timing facilities

#### Just::Thread

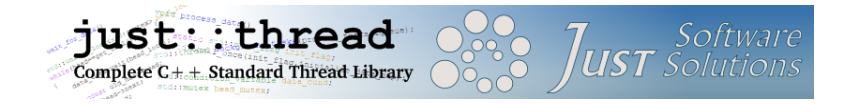

just::thread provides a complete implementation of the  $C++11$ thread library for MSVC and  $g++$  on Windows, and  $g++$  for Linux and MacOSX.

Just::Thread Pro: Actors was released this week, with support for actors, single-object synchronization, message queues and concurrent hash maps. See <http://www.stdthread.co.uk/pro>

#### My Book

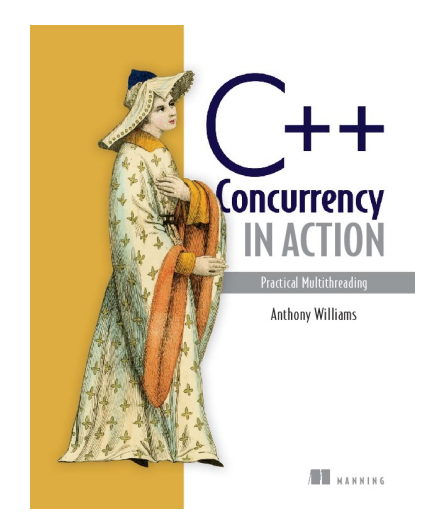

C++ Concurrency in Action: Practical Multithreading with the new C++ Standard.

<http://stdthread.com/book>

The images used in this presentation are all from Flickr. The names below are linked to the source image.

The automatic gear picture (CC-Attribution): [Paulo Ordoveza](http://www.flickr.com/photos/brownpau/5843095046/) The lambda picture (CC-Attribution-Share-Alike): [Matthew W.](http://www.flickr.com/photos/themuuj/2487589687/) [Jackson](http://www.flickr.com/photos/themuuj/2487589687/)

The Star Wars figure collection (CC-Attribution): [Simon Q](http://www.flickr.com/photos/simononly/3126742550/) The threads picture (CC-Attribution): [Christopher Bulle](http://www.flickr.com/photos/bulle_de/4662911187/) The monthly list picture (CC-Attribution): [Jamie](http://www.flickr.com/photos/jamiesrabbits/4806295665/) The removal van picture (CC-Attribution): [summer photo hobby](http://www.flickr.com/photos/79818573@N04/8305231548/)